## **3CA Programme – Process Guide**

**Step 9 (if required):** Once your tutorial(s) have been provided your 3CA Consultant will add an Educators Note to your portfolio.

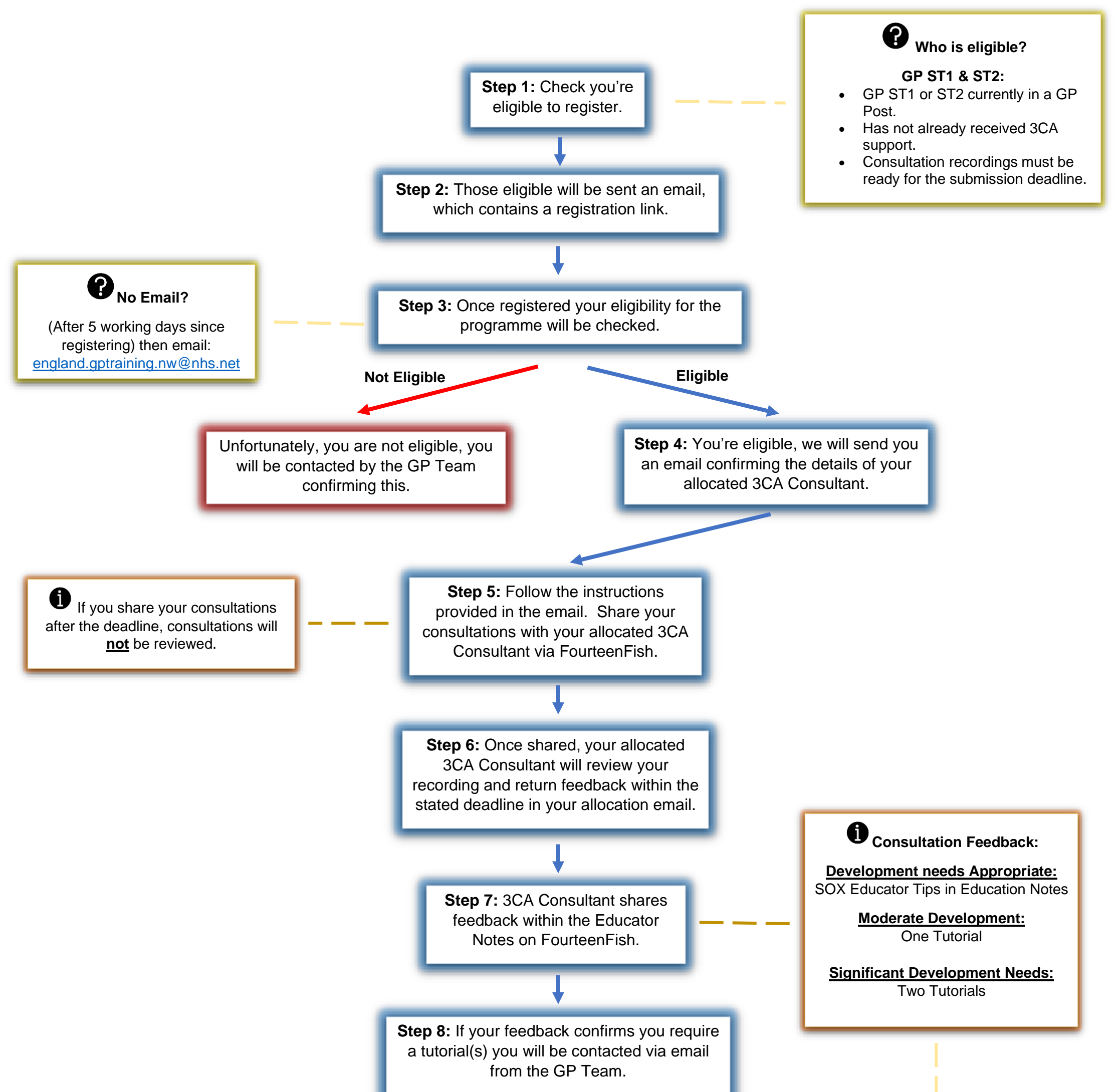

Your allocated 3CA Consultant will then contact you to arrange the tutorial(s)

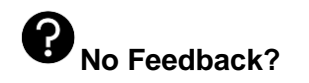

In this first instance liaise with your 3CA Consultant. Then contact the GP Team: [england.gptraining.nw@nhs.net](mailto:england.gptraining.nw@nhs.net)